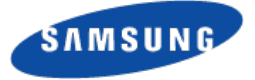

#### Media Controller for DVB

#### Linux Media Summit

#### **Mauro Carvalho Chehab Linux Kernel Expert Samsung Open Source Group**

Mar 26, 2015

*Samsung Research Brazil*

Not to be used for commercial purpose without getting permission *Open Source Group – Silicon Valley* All information herein are my own and may not represent the company's positions, strategies or opinions

#### **Linux Kernel DTV APIs**

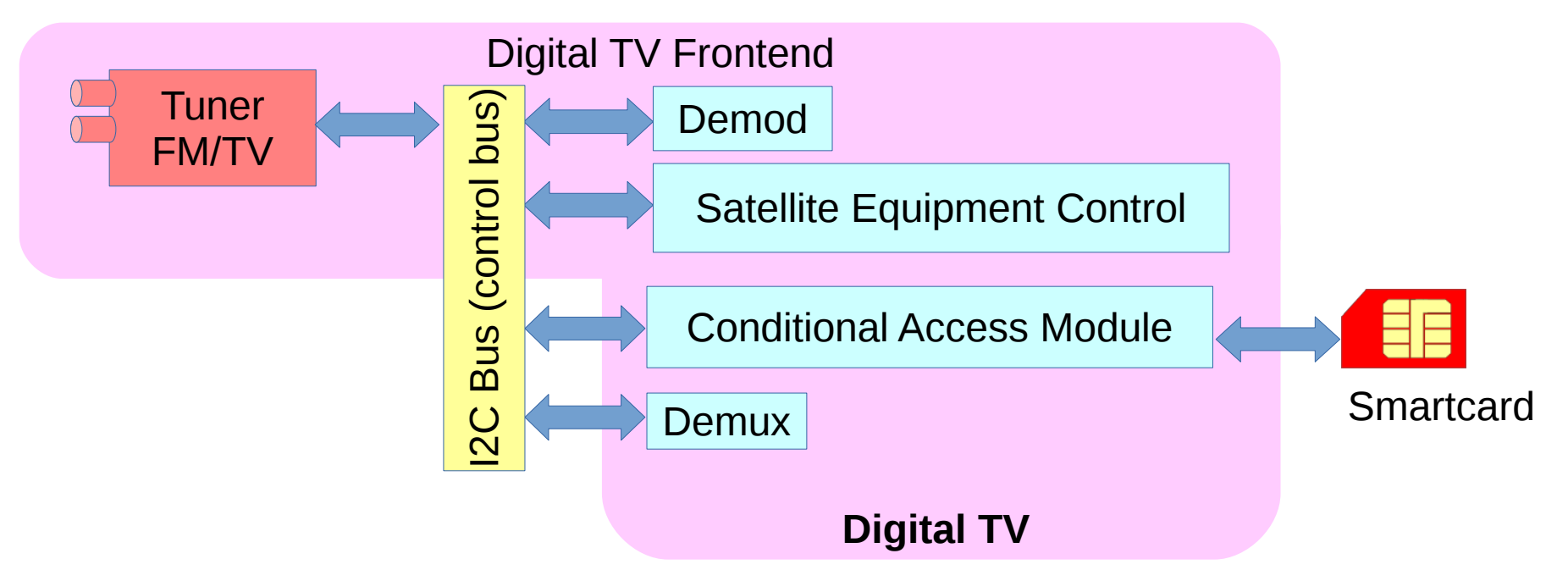

- There are several device nodes for Digital TV to control hardware components:
	- /dev/dvb/adapter?/frontend? controls the tuner, demod and SEC
	- /dev/dvb/adapter?/ca? -controls the conditional access module;
	- /dev/dvb/adapter?/demux? controls the demux
- There are other device nodes:
	- /dev/dvb/adapter?/dvr? for the MPEG-TS filtered output
	- /dev/dvb/adapter?/net? controls the MPEG-TS filter for a network adapter

## **Digital TV data flow pipeline**

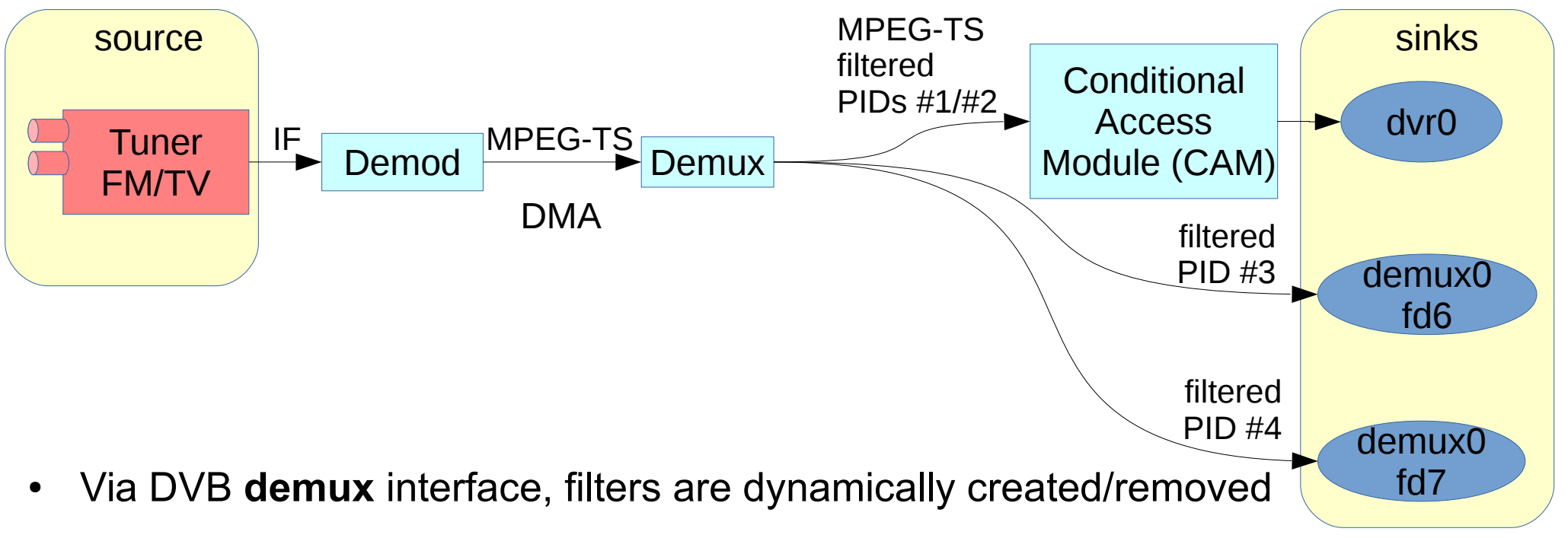

- Each filter contains a PID (PES filter) or a section filter (to filter tables)
- A PID set is output to userspace via a **dvr** devnode
	- Eventually after passing though CAM
	- Each single PID could, instead be sent to a per/PID file descriptor on **demux** devnode
- On embedded hardware, the sink can actually be a GPU pipeline.

## **Digital TV control pipelines**

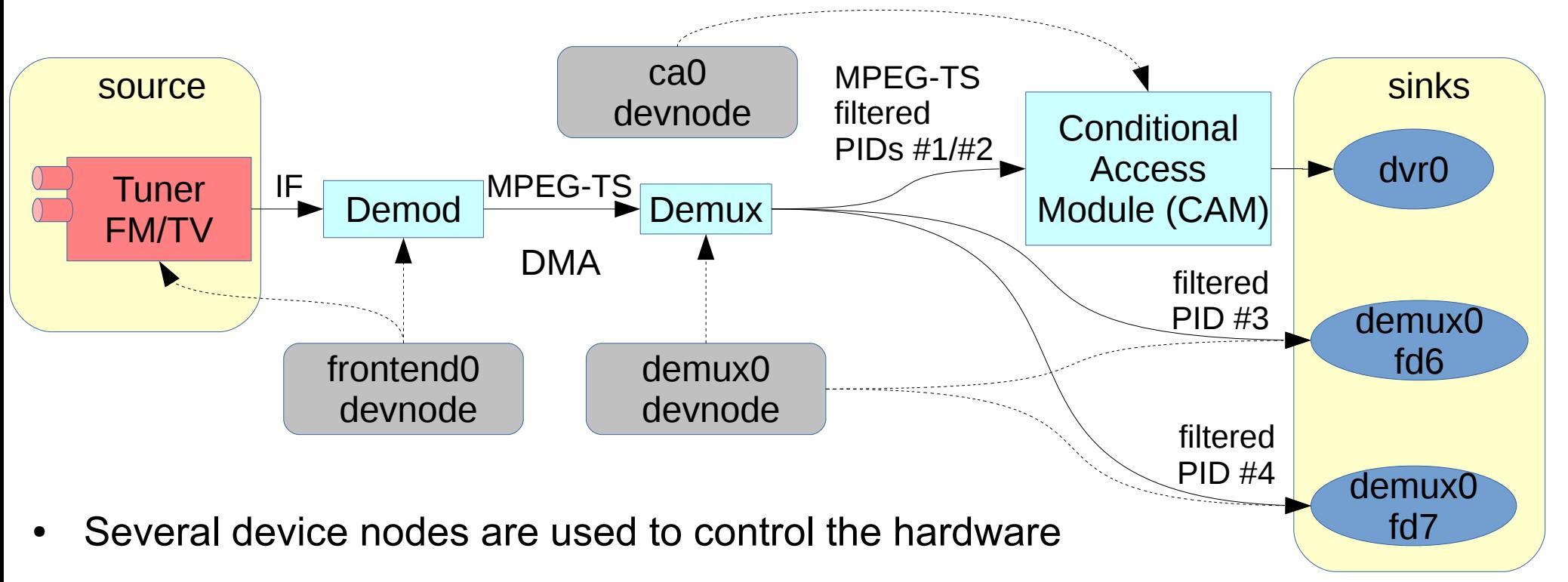

- There's currently a discussion about how to represent the control devnodes
	- As a property to the block?
	- As control entities?
- multiple devnodes may control different aspects of the same device block
	- net? and demux? devnodes, for example controls the same demux
- dvr? device nodes don't control anything. They're used just for data I/O

### **Digital TV without DMA data flow**

On embedded hardware, the sink can actually be a GPU and audio pipelines:

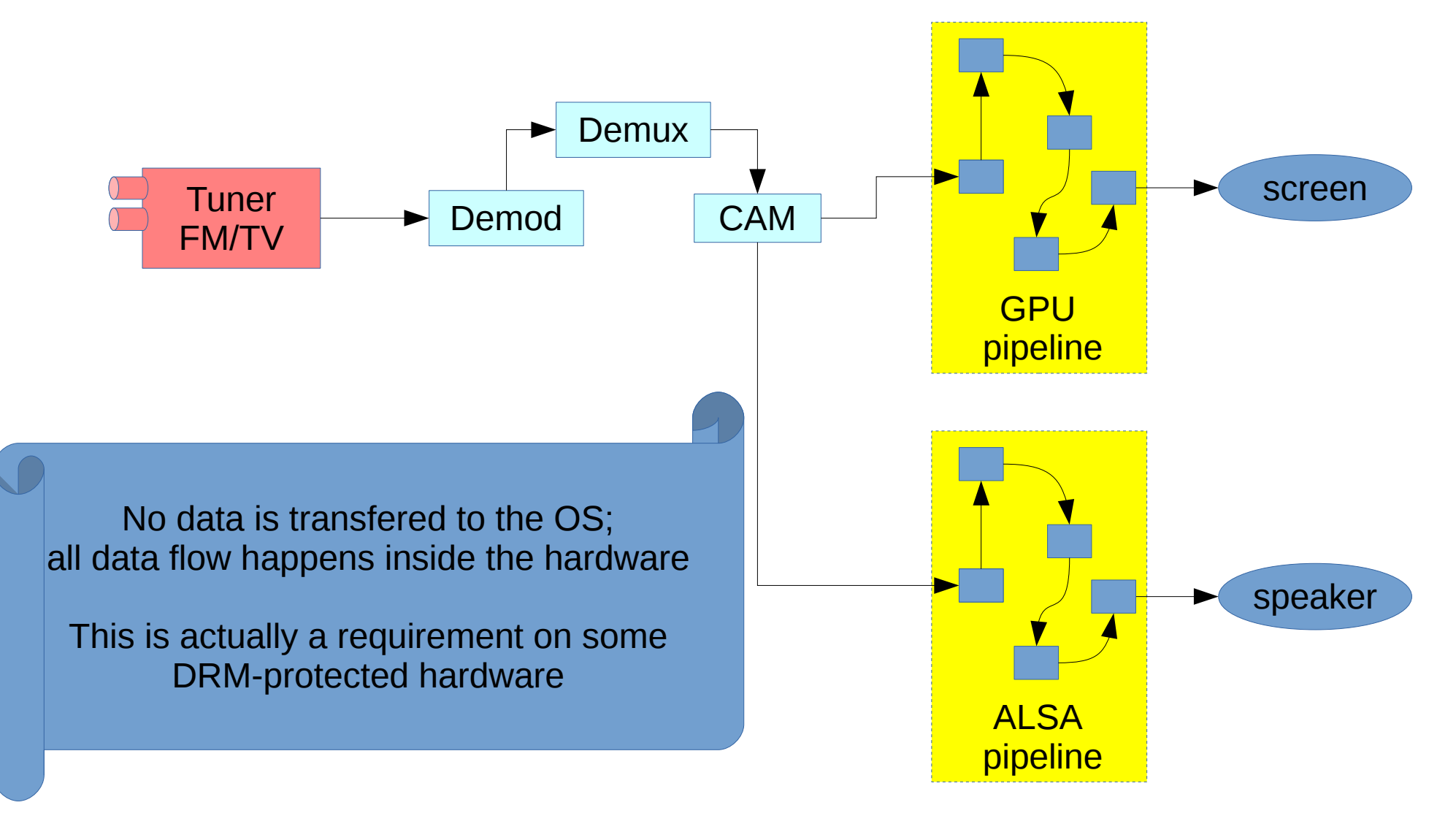

*© 2015 SAMSUNG Electronics Co. Open Source Group – Silicon Valley Samsung Research Brazil*

# **Network (MAC) pipelines**

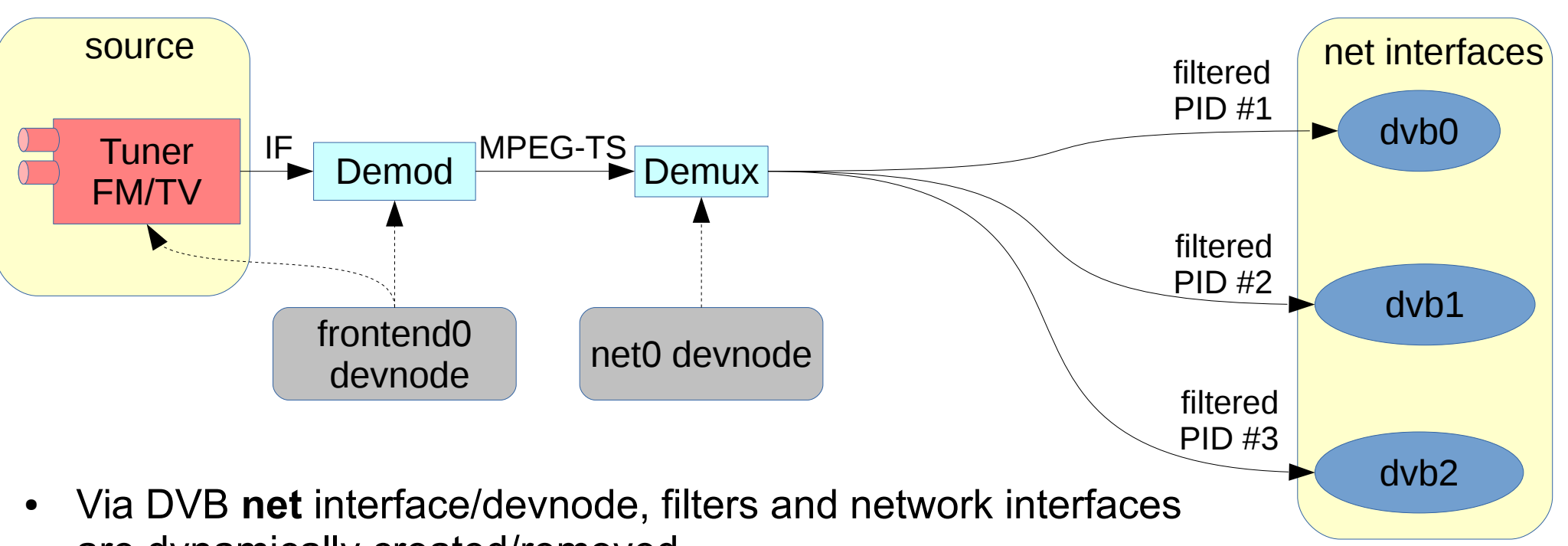

are dynamically created/removed

- Each filter contains:
	- a single PID with contains IP traffic
	- encoding: Ultra Lightweight Encoding (ULE) or Multi Protocol Encapsulation (MPE)
- The dyb network interfaces contain ethernet-like frames
	- with TCP/IP stack inside it, and a Maximum Transfer Unit (MTU) equal to 4096 bytes
	- The interfaces are dynamically created/removed when the filter is set/deleted

#### **Embedded Set Top Box hardware**

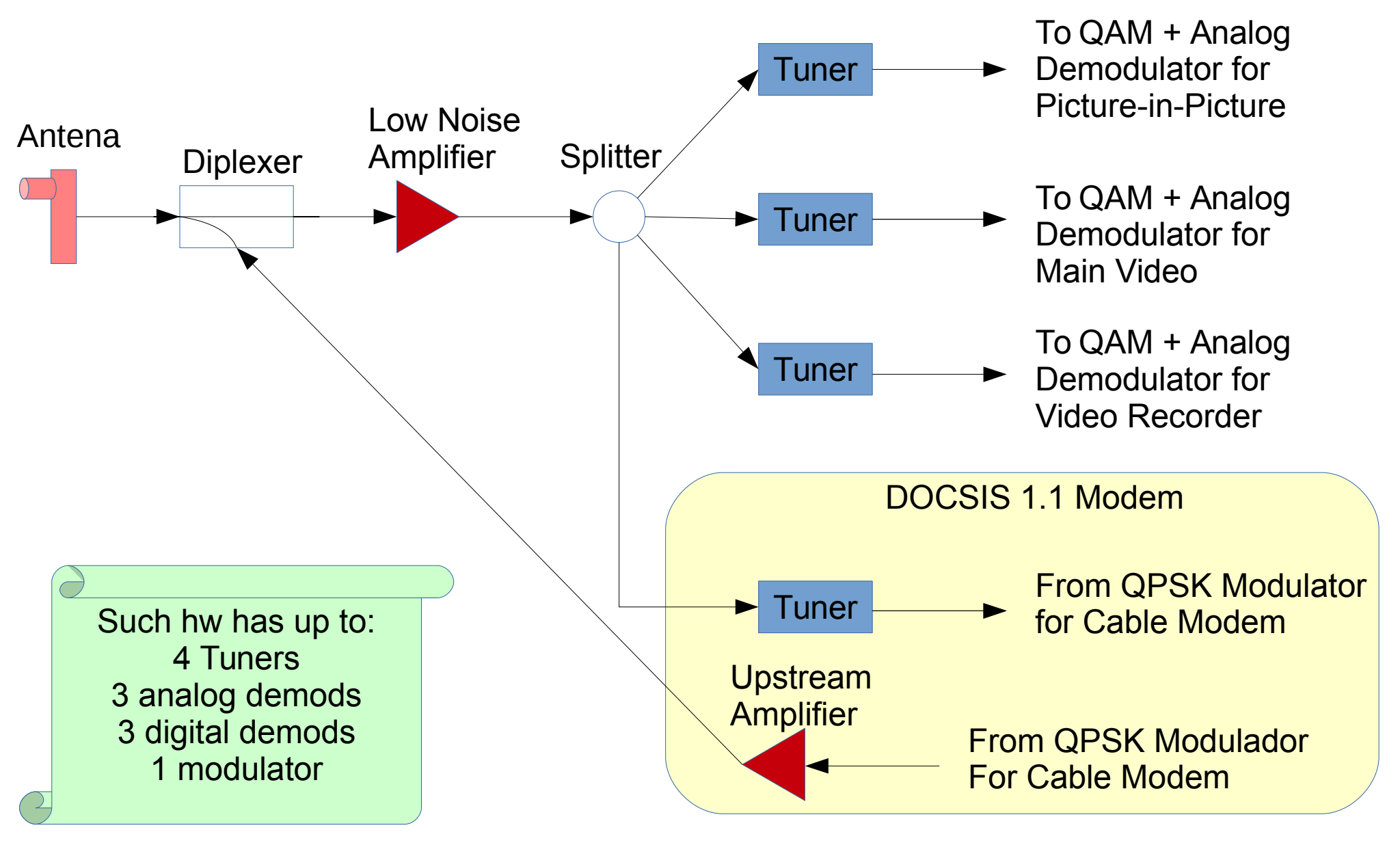

Based on a picture found at: [http://www.eetasia.com/ARTICLES/2005AUG/4/2005AUG22\\_EMS\\_NP.gif](http://www.eetasia.com/ARTICLES/2005AUG/4/2005AUG22_EMS_NP.gif)

## **Putting altogether (data flow only)**

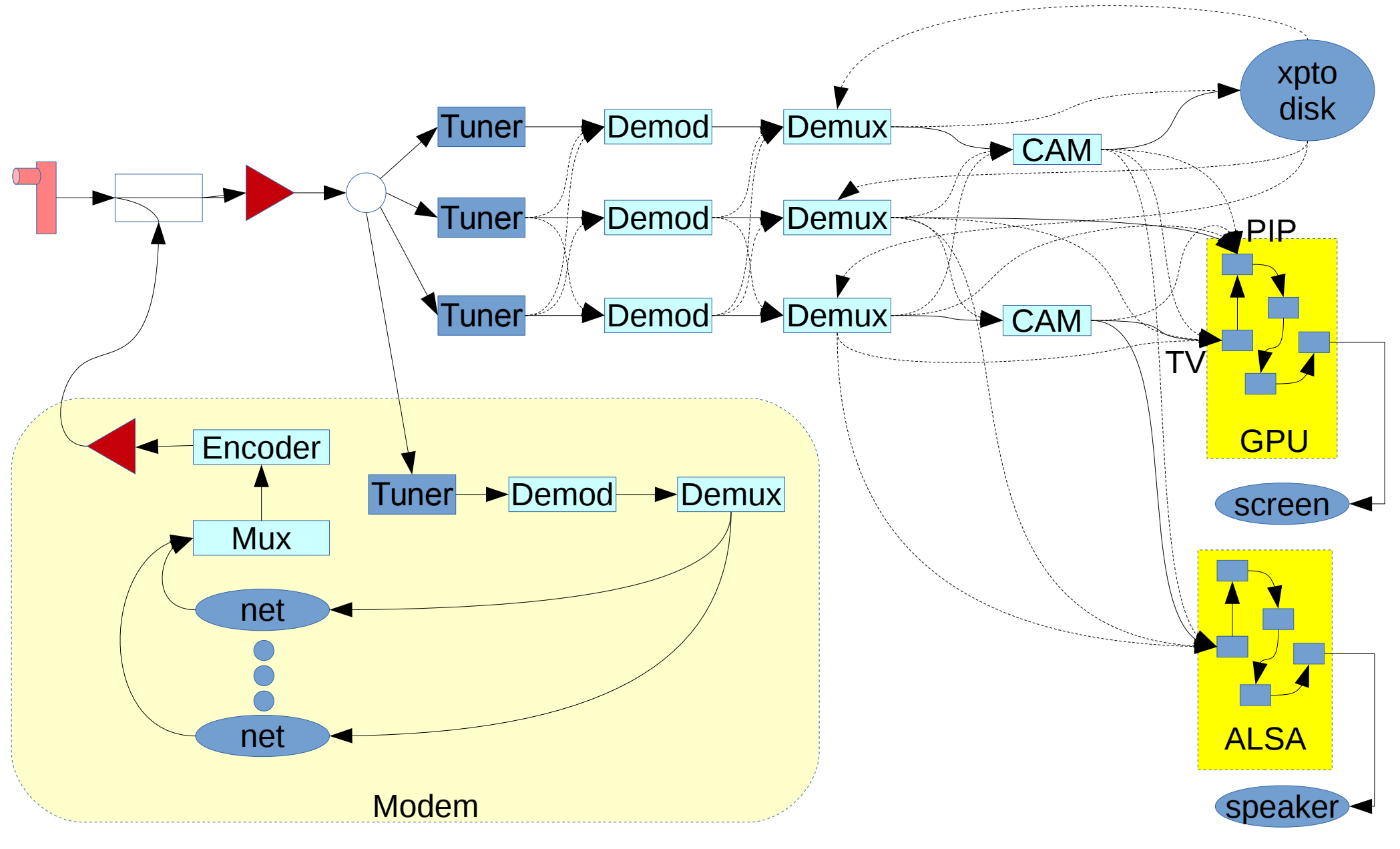

*Samsung Research Brazil*

*© 2015 SAMSUNG Electronics Co. Open Source Group – Silicon Valley* PS.: Fictional graph,with cross-bars for everything after tuner, based on the previous graph

#### **Issues to be addressed**

- How to represent control dataflow?
- How to represent hw control-only entities that don't have data flow associated with, like SEC, flash, etc?
- Nomenclature for device nodes
- Nomenclature for DMA and kernelspace-userspace transfer units
- How to handle software-only processing blocks
- Dynamic creation/deletion of entities and pads (needed for DVB network virtual devices)
- References:
	- <https://www.mail-archive.com/linux-media@vger.kernel.org/msg85910.html>
	- <https://www.mail-archive.com/linux-media@vger.kernel.org/msg85979.html>

#### **Other issues with MC**

- 1) dynamic creation/removal of pipelines
- 2) media\_entity\_pipeline\_start
	- It should be possible to pass not only the start entity but also the final entity, as it should be possible to control tuner/fe pipeline independently of the demux filter pipelines.
- 3) pipelines with audio and DRM

4) possible race contition between activating the pipeline via media entity pipeline start() and marking it as busy (to be checked)

- References
	- <https://www.mail-archive.com/linux-media@vger.kernel.org/msg83883.html>
	- <https://www.mail-archive.com/linux-media@vger.kernel.org/msg83884.html>